# SILVERLIGHTA

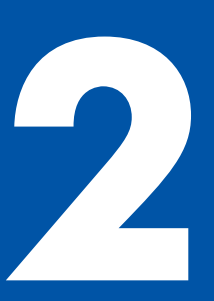

# Технология создания **НАСЫЩЕННЫХ** интернет-приложений

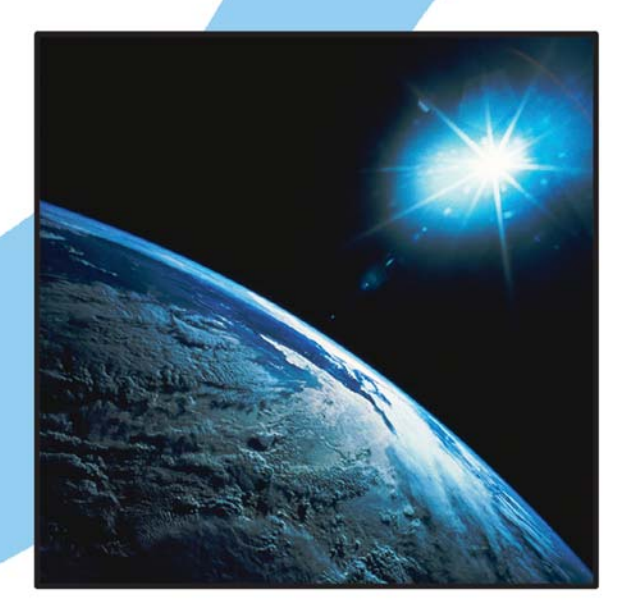

Лоран Буньон

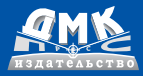

#### УЛК 004.4 ББК 32.973.26-018.2 Б91

**B91** Лоран Буньон

> Silverlight 2: Пер. с англ. Слинкина А. А. - М.: ДМК Пресс, 2009. - 528 с.: ил. ISBN 978-5-94074-550-1

Silverlight – новая революционная технология разработки пользовательских веб-интерфейсов, созданная корпорацией Майкрософт на основе Windows Presentation Foundation (WPF). В приложениях Silverlight используется язык разметки XAML при поддержке таких инструментов, как Expression Design и Expression Blend. Это дает возможность реализовывать поразительные эффекты (градиенты, композиции, анимации). Помимо богатого набора элементов управления, Silverlight 2 позволяет использовать не только язык JavaScript, но также C# и VB.

Silverlight предоставляет вам всю мощь .NET на различных платформах (Internet Explorer и Firefox для Windows, Firefox и Safari для Macintosh и Firefox для Linux). Автор на многочисленных примерах помогает очень быстро овладеть основами этой современной технологии.

> **УЛК 004.4** ББК 32.973.26-018.2

Все права защищены. Любая часть этой книги не может быть воспроизведена в какой бы то ни было форме и какими бы то ни было средствами без письменного разрешения владельцев авторских прав.

Материал, изложенный в данной книге, многократно проверен. Но поскольку вероятность технических ошибок все равно существует, издательство не может гарантировать абсолютную точность и правильность приводимых сведений. В связи с этим издательство не несет ответственности за возможные ошибки, связанные с использованием книги.

ISBN 978-0-672-33014-8 (англ.) ISBN 978-5-94074-550-1

Copyright © by Pearson Education, Inc., 2009 © Перевод на русский язык, оформление, издание, ДМК Пресс, 2009

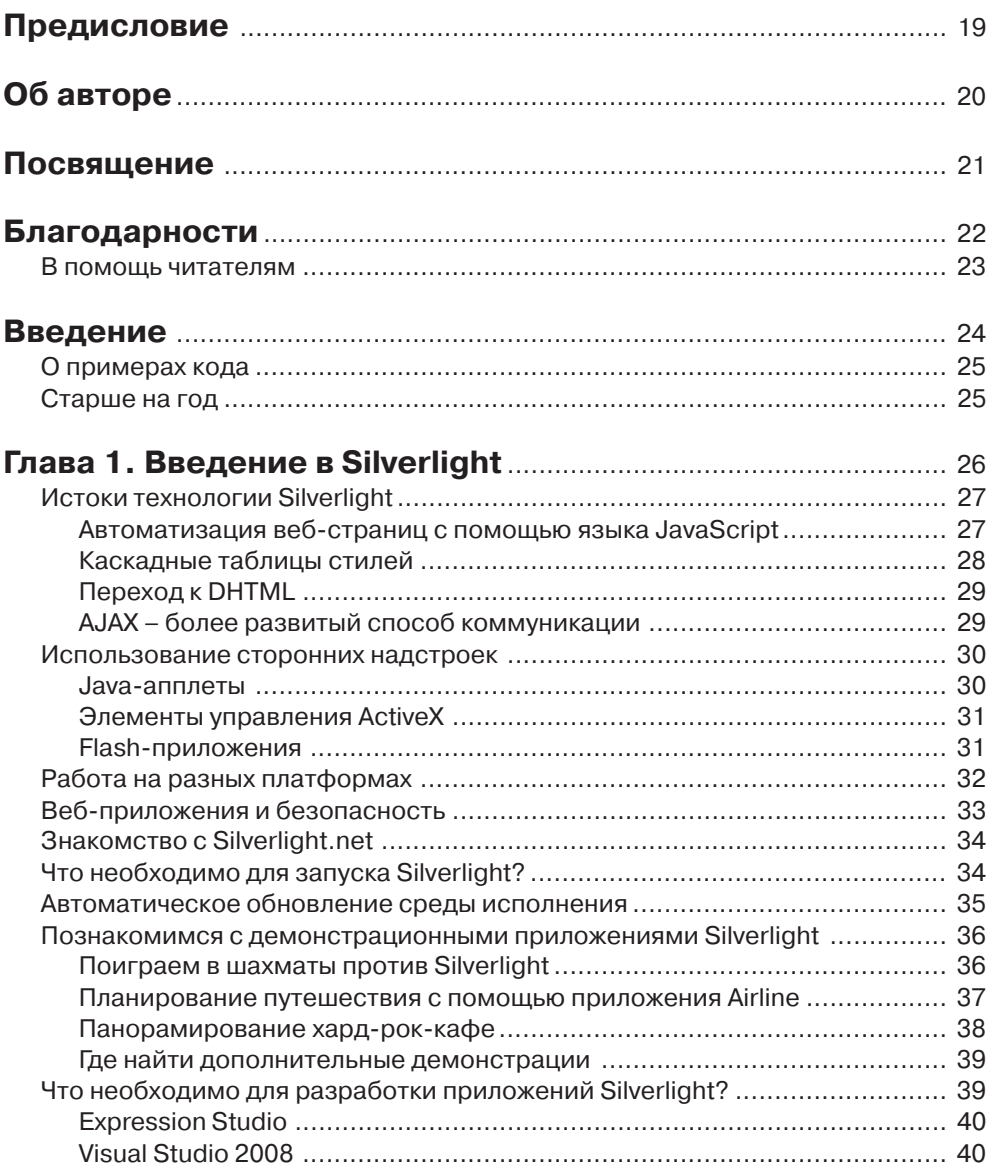

<u> 1989 - An Dùbhlachd ann an Dùbhlachd ann an Dùbhlachd ann an Dùbhlachd ann an Dùbhlachd ann an Dùbhlachd ann an Dùbhlachd ann an Dùbhlachd ann an Dùbhlachd ann an Dùbhlachd ann an Dùbhlachd ann an Dùbhlachd ann an Dùbhla</u>

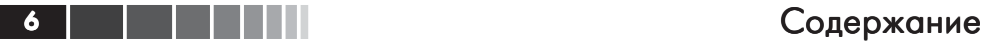

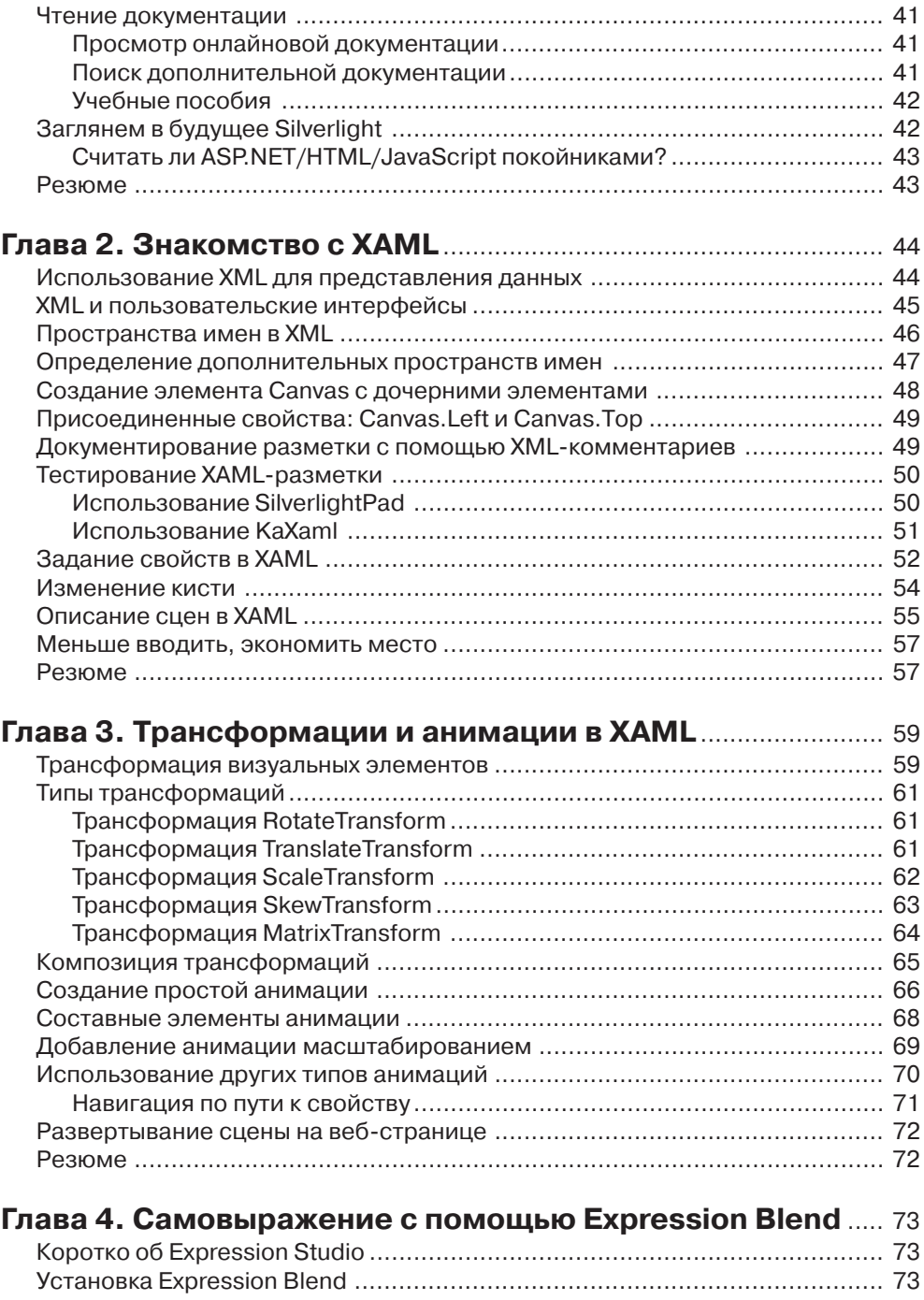

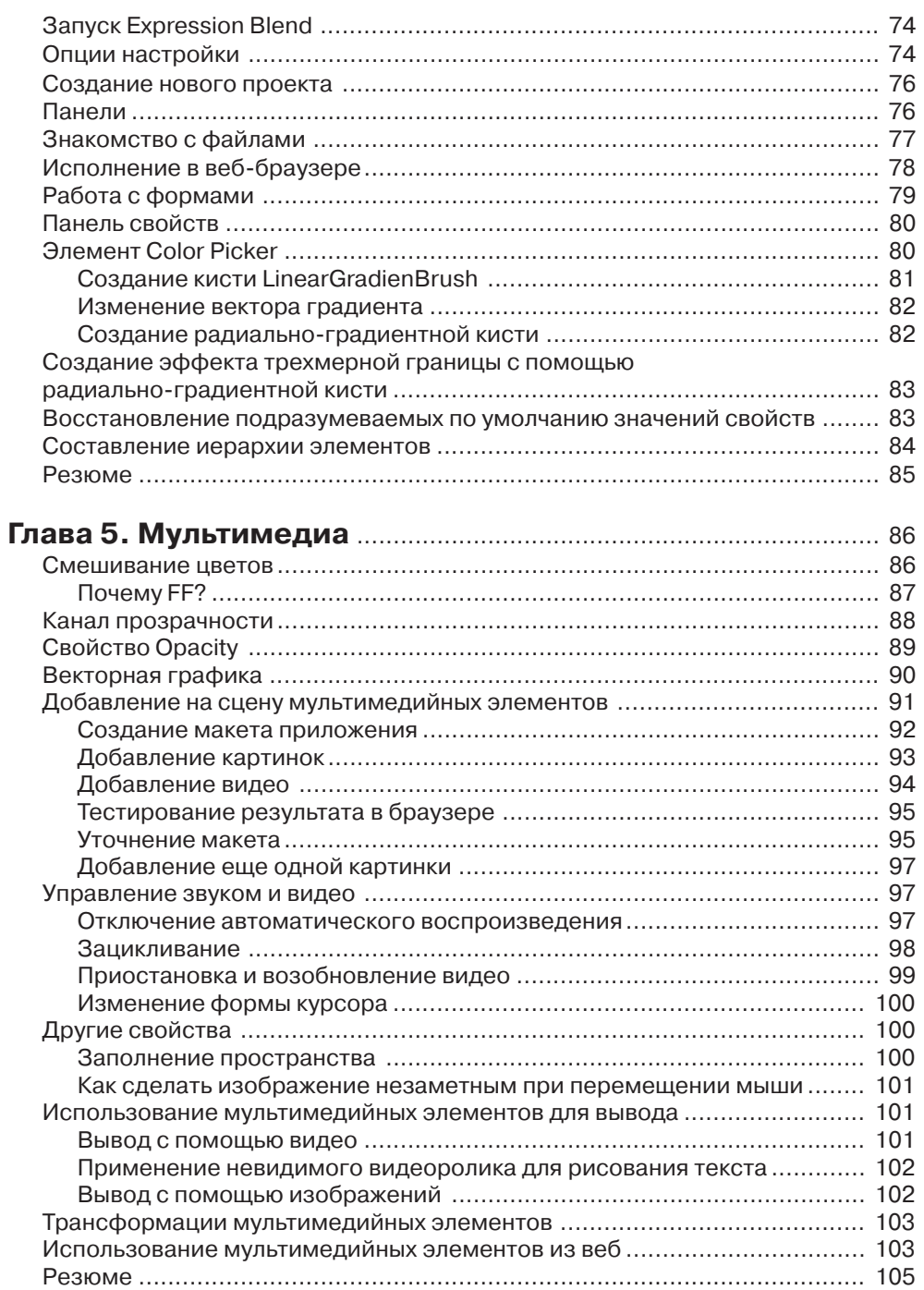

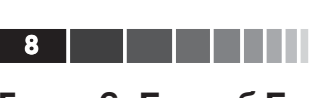

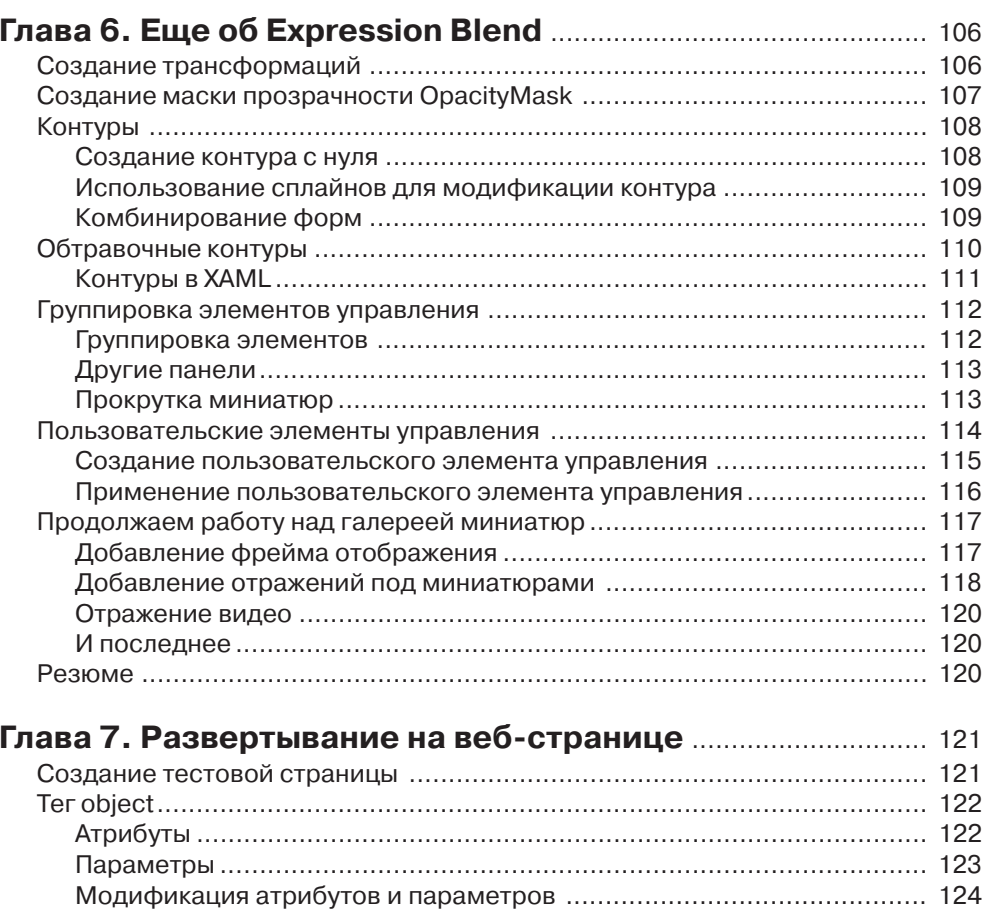

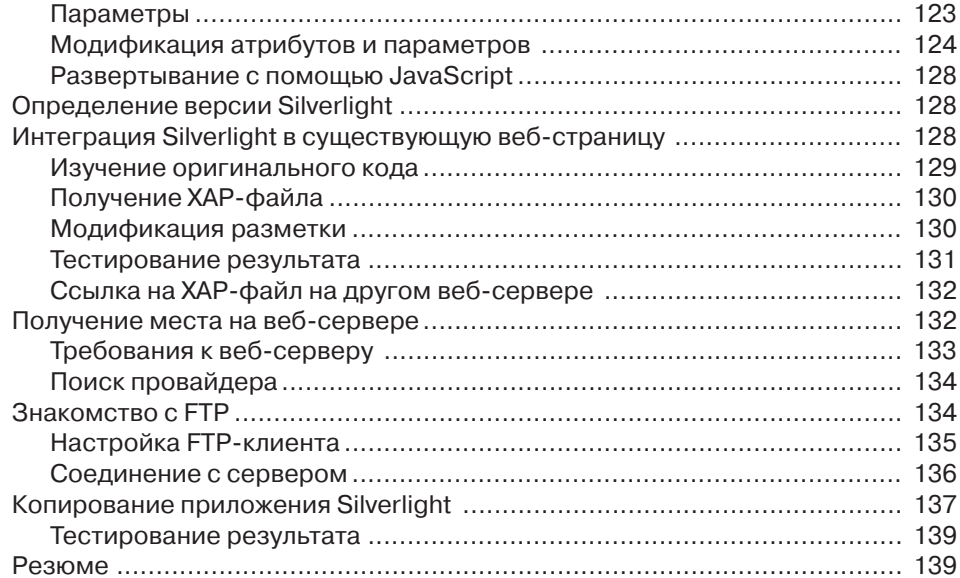

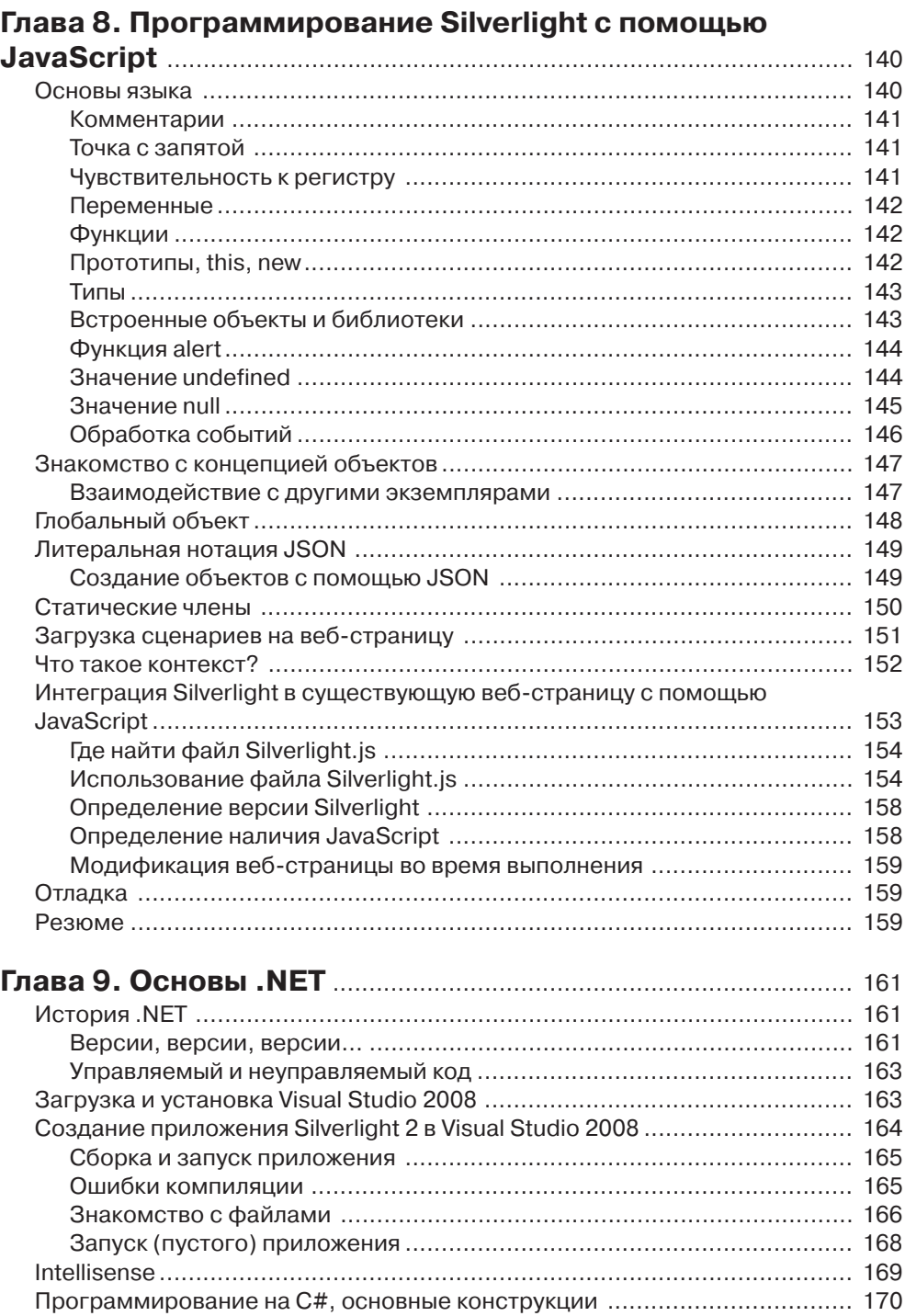

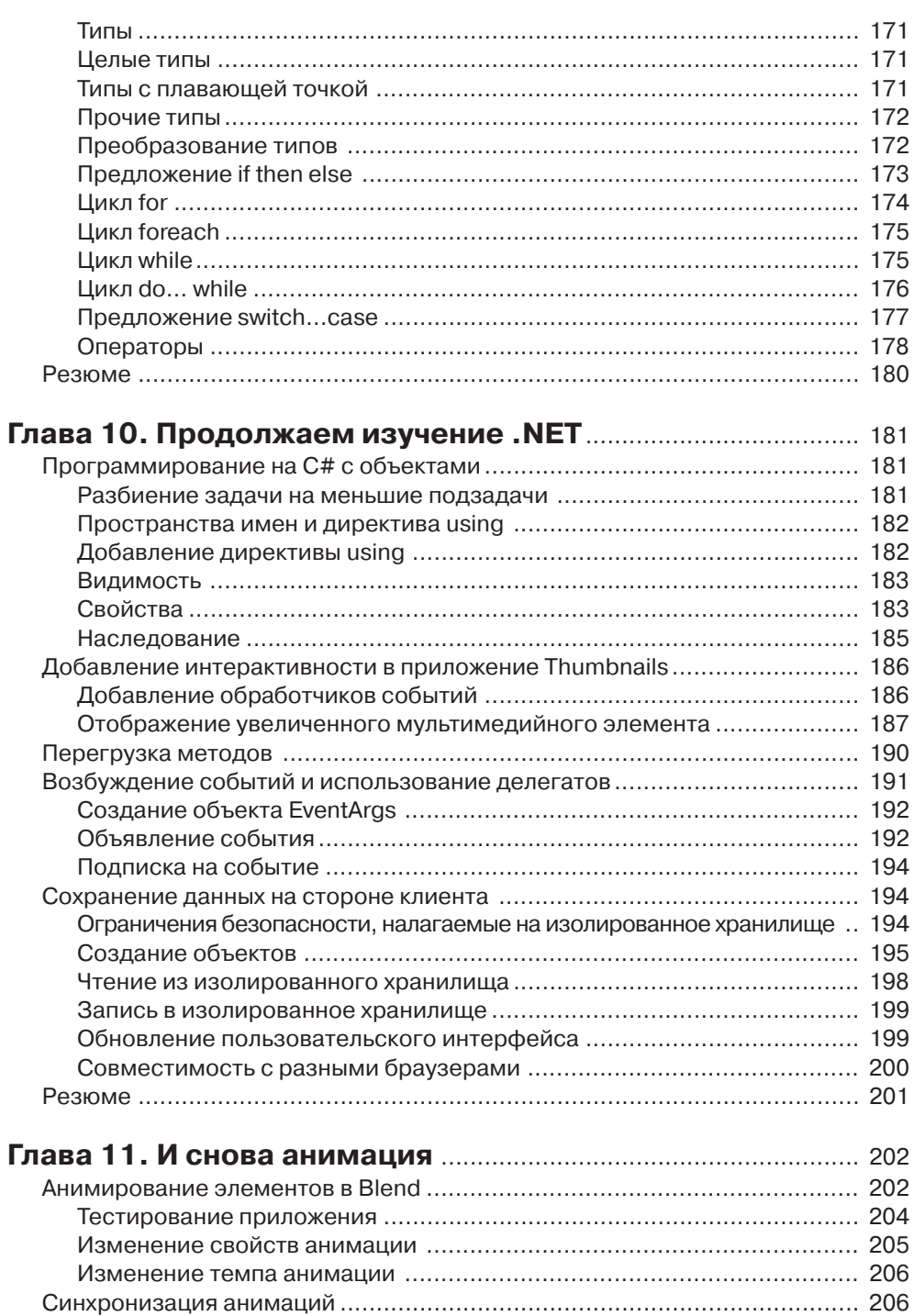

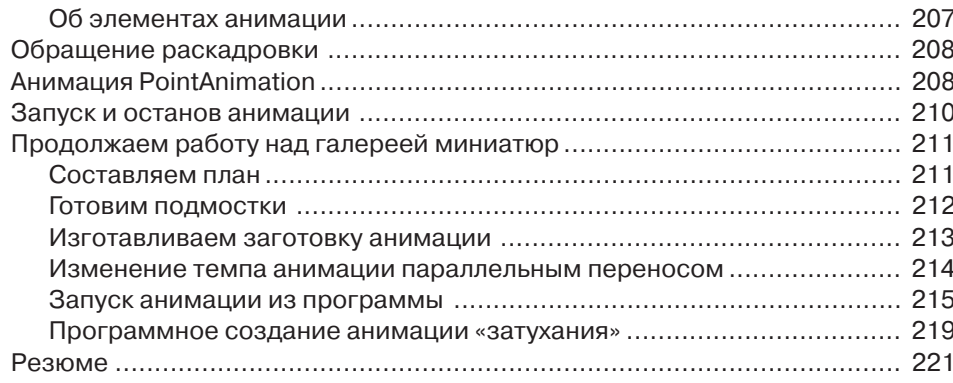

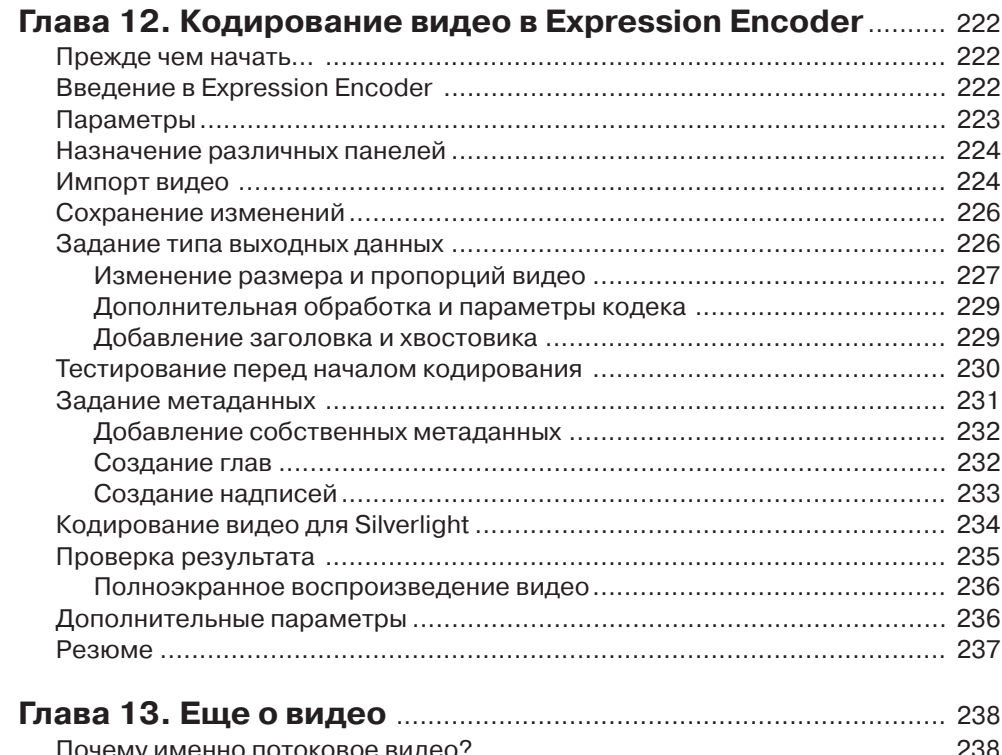

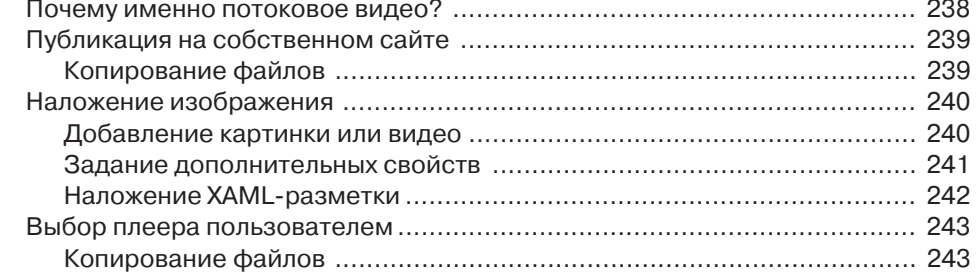

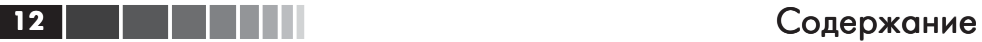

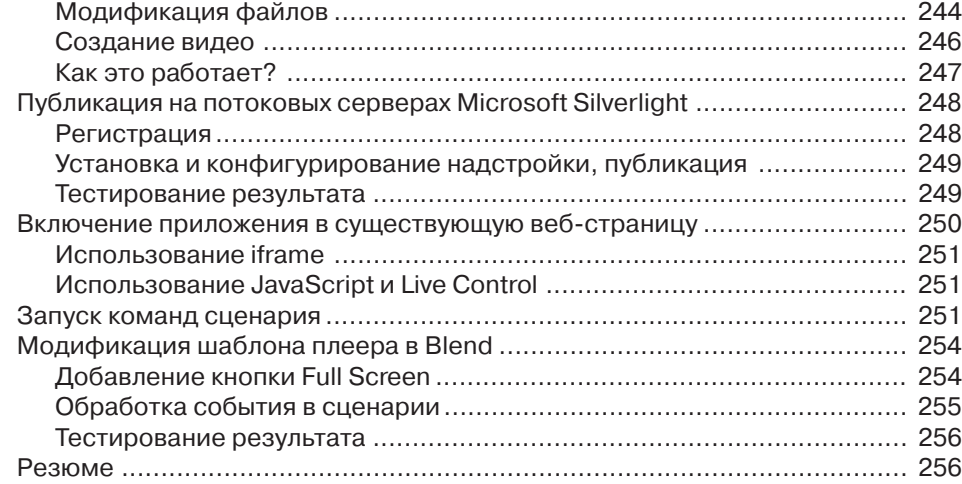

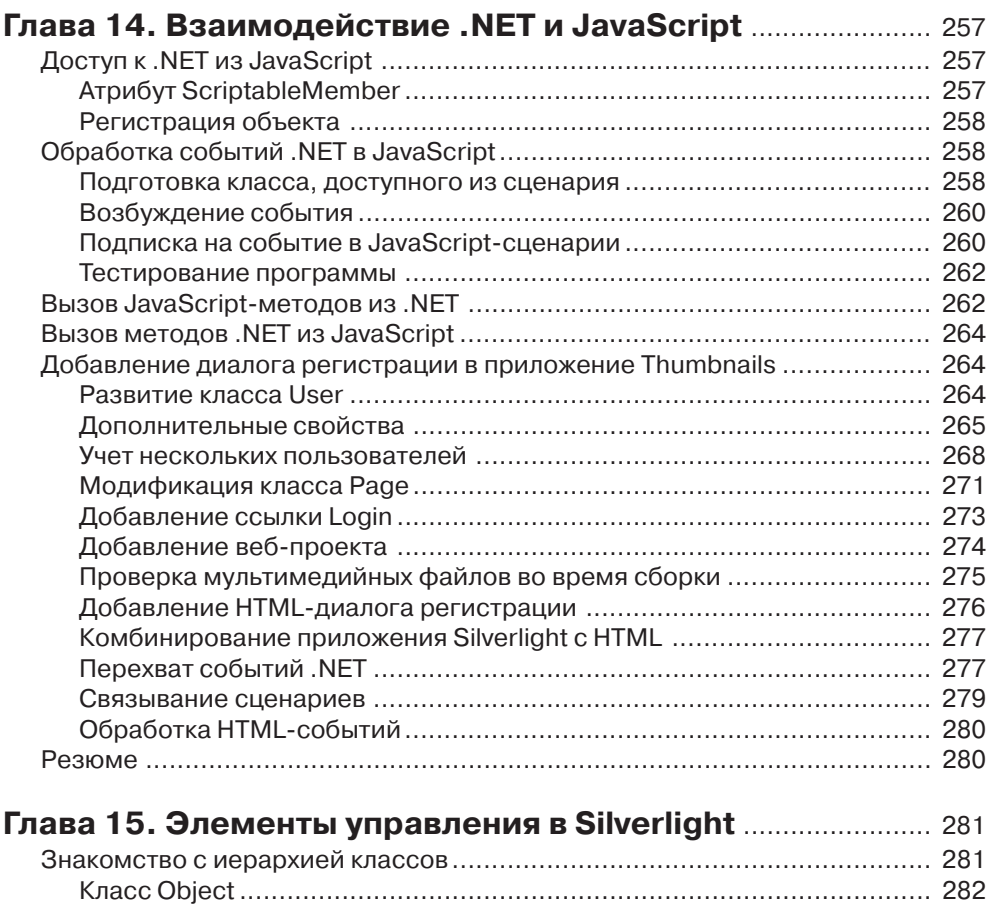

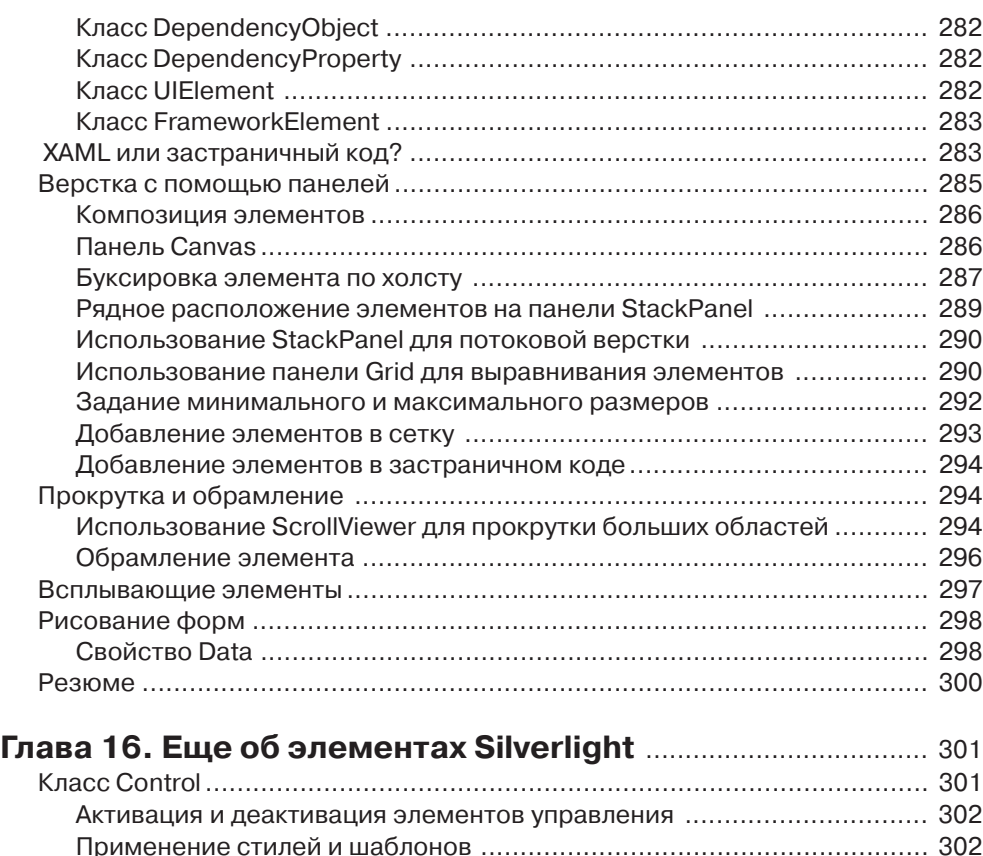

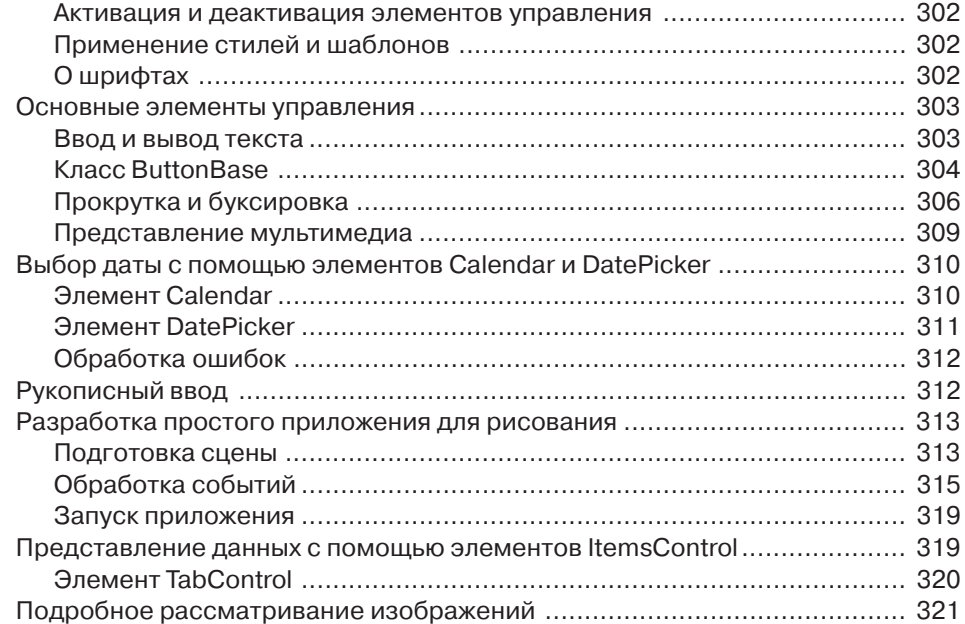

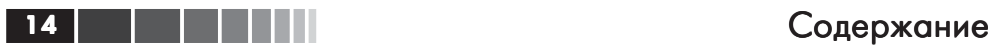

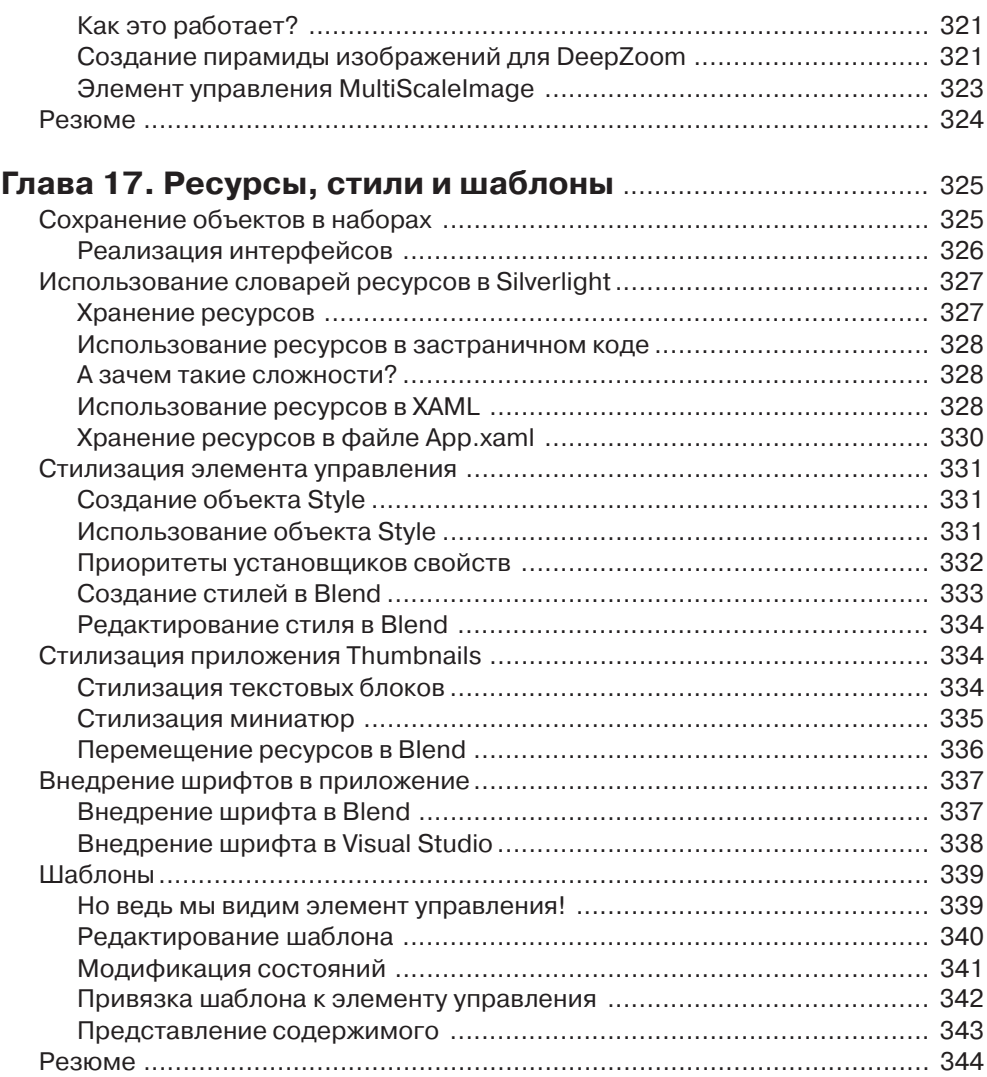

## **Глава 18. Привязка к данным и элементы,**

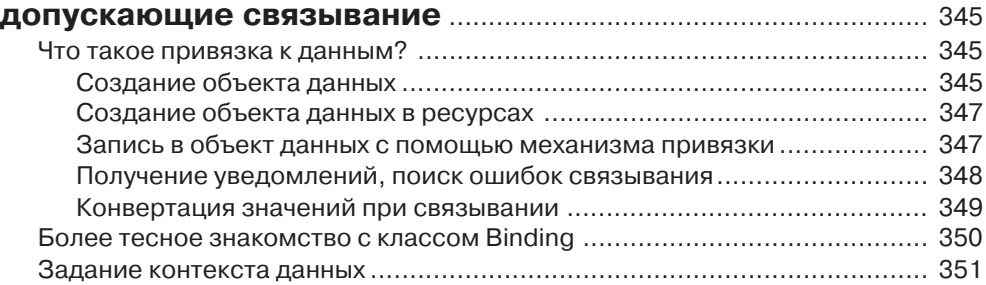

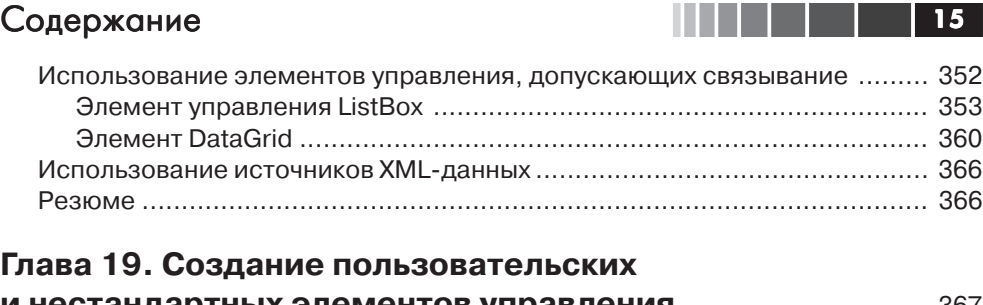

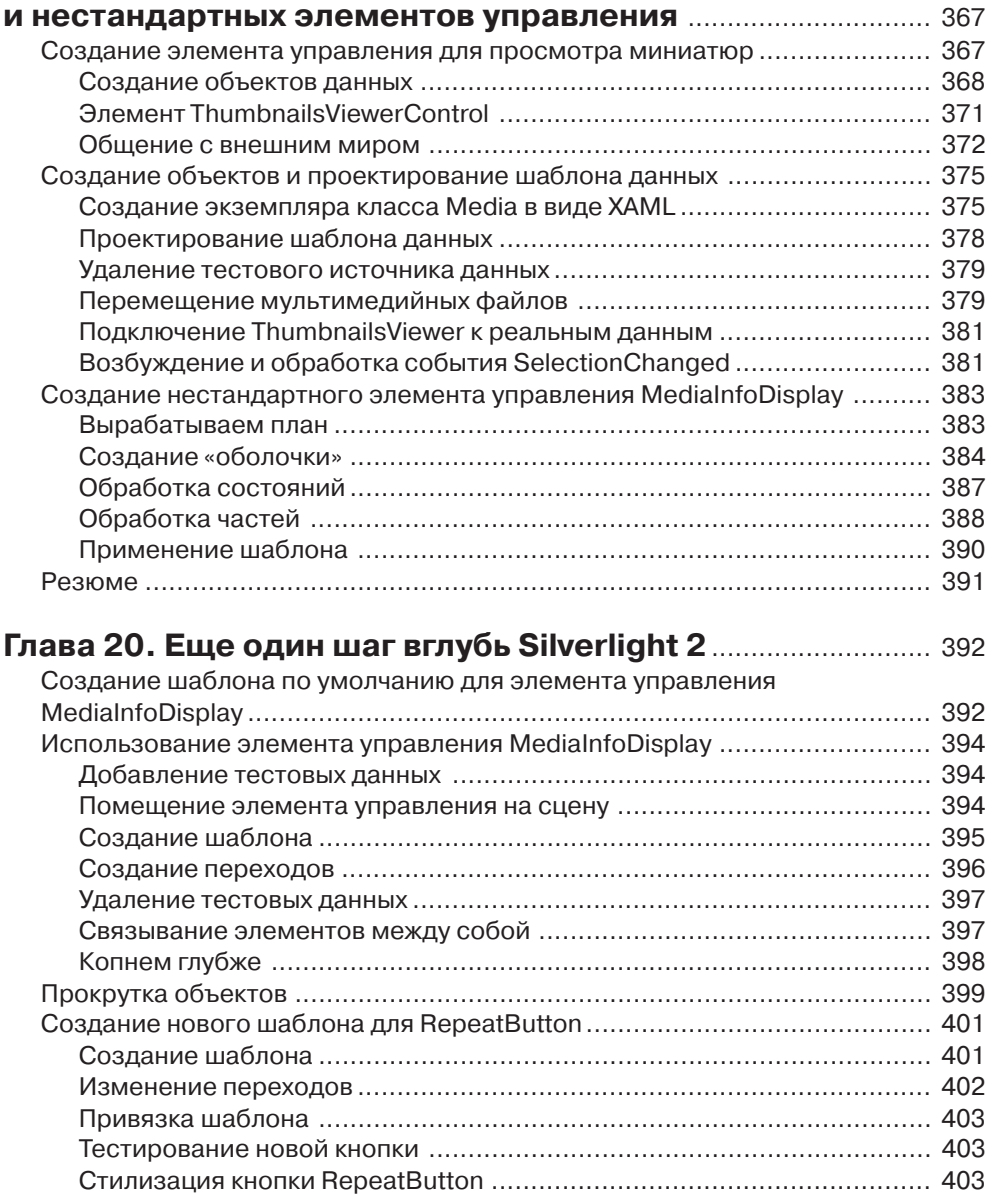

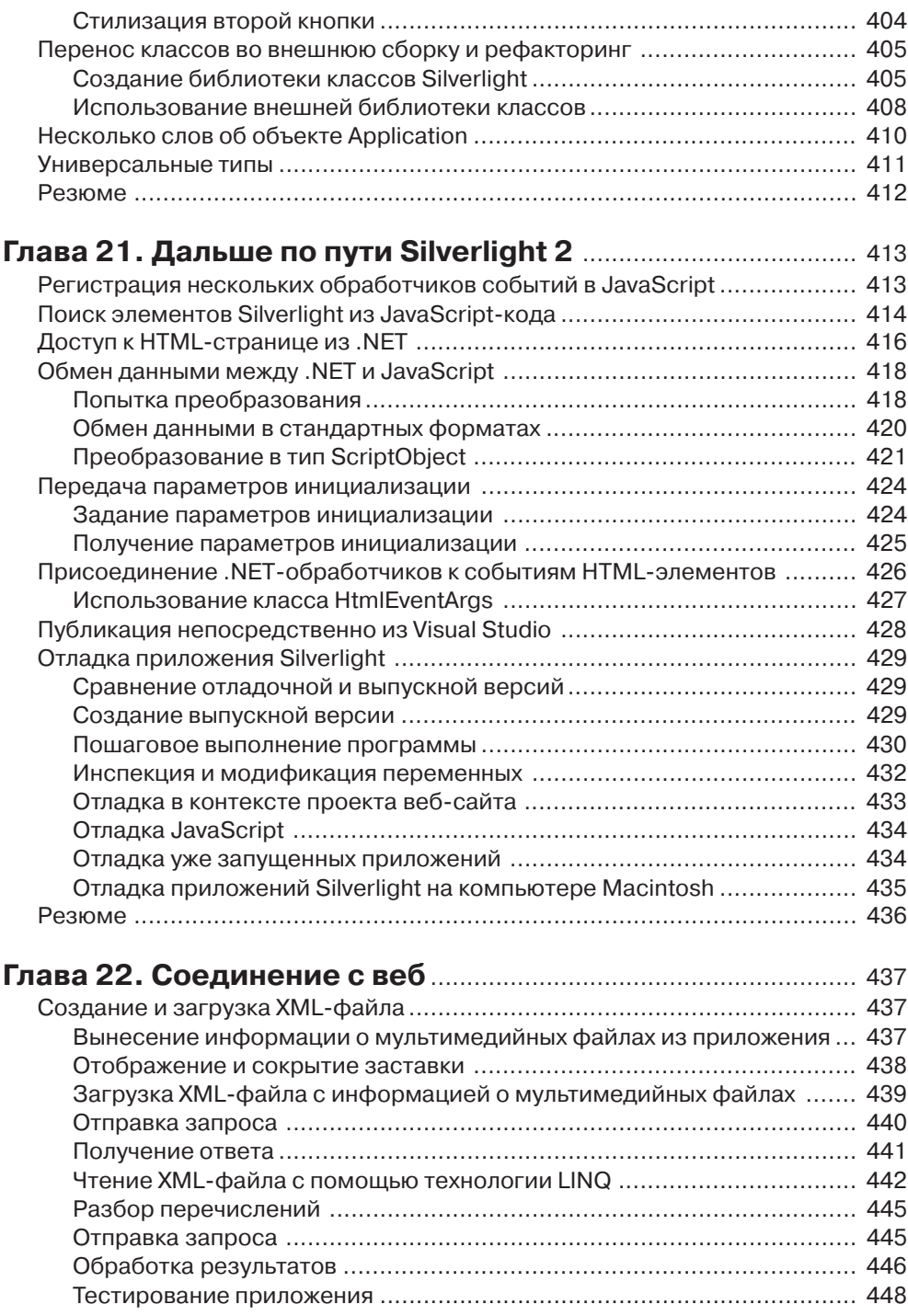

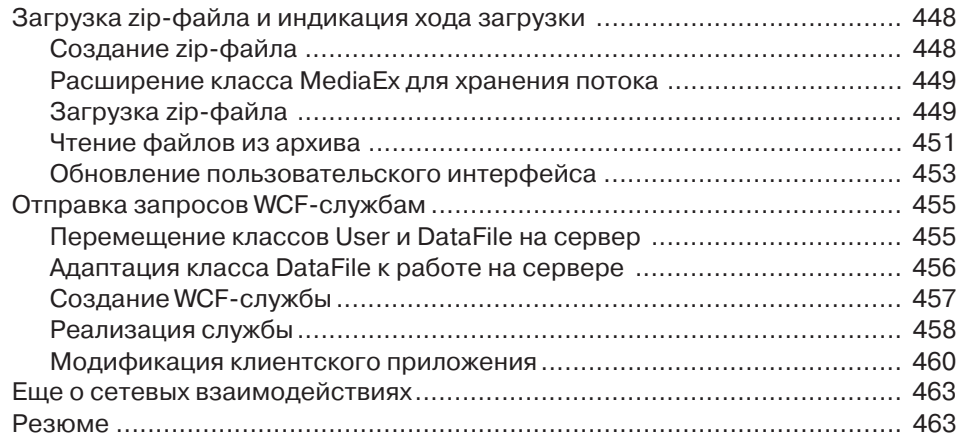

## **Глава 23. Междоменные запросы**

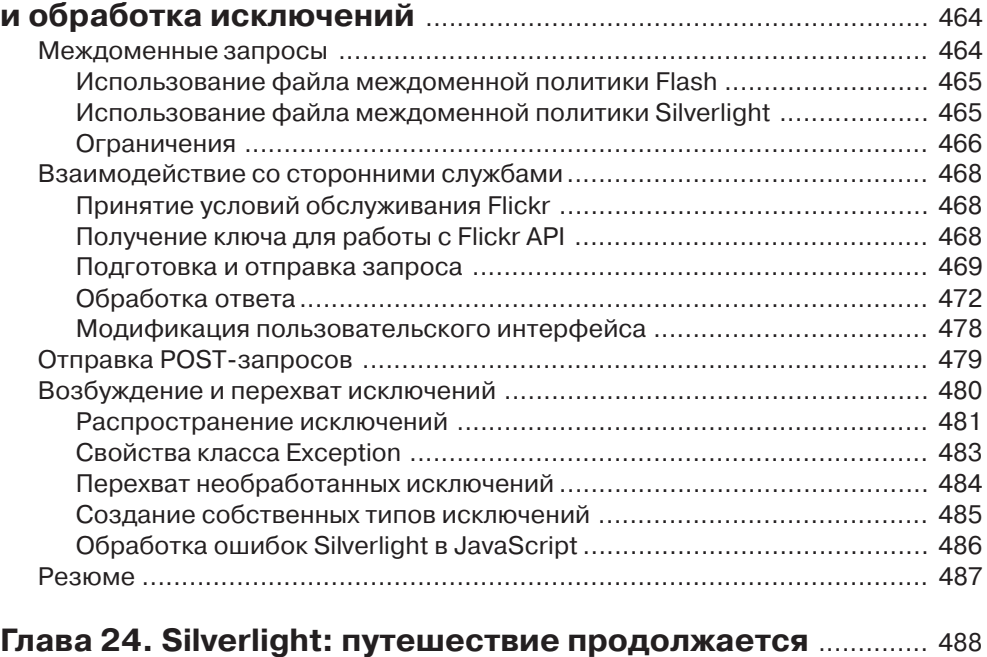

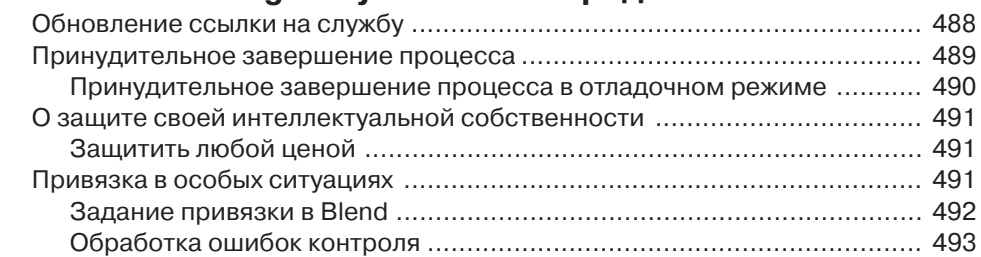

# При применении содержание

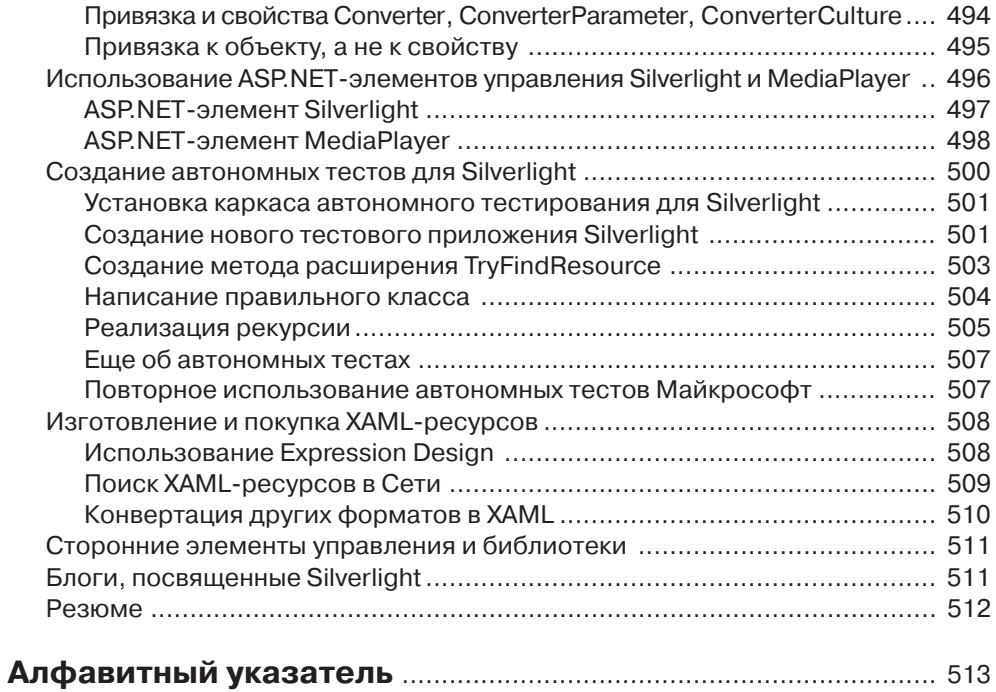

# **Глава 1. Введение в Silverlight**

Все началось с того, что в 2006 г. на конференции MIX в Лас-Вегасе корпорация Майкрософт представила восторженной толпе графических дизайнеров, про граммистов и бизнесменов новый революционный каркас для разработки поль зовательских интерфейсов – *Windows Presentation Foundation*. Была также орга низована дополнительная демонстрация, на которой речь шла о менее известной технологии с варварски звучащим названием – *Windows Presentation Foundation/ Everywhere*, или *WPF/E*. Смотреть еще было особо не на что, но анонс заворажи вал: «WPF/E позволит создавать обогащенные, интерактивные приложения, ко торые смогут работать во всех основных браузерах на большинстве платформ, не исключая и мобильные устройства».

Спустя год с небольшим на второй конференции MIX Скотт Гатри (Scott Guthrie) (генеральный директор Майкрософт, в подчинении которого находится большинство коллективов, работающих над .NET) поднялся на сцену и предло жил аудитории потрясающую демонстрацию. Кошмарной аббревиатуры WPF/E не стало, ее место заняло название Silverlight (рис. 1.1).

На экранах крутился новый яркий логотип. Повсюду были разбросаны гради енты и анимации. В окне браузера летали самолеты, соединяя американские горо да, которые Скотт планировал посетить. Встроенный в браузер движок JavaScript играл в шахматы против .NET, наглядно демонстрируя превосходство откомпи лированной .NET-программы над интерпретируемым JavaScript-кодом. Вы не ослышались, браузер исполнял .NET! Причем не только Internet Explorer, но и Firefox! И даже на компьютере Macintosh.

Тот еще выдался часок! В тот же день, но чуть позже, была продемонстрирова на новая программа Expression Encoder, позволяющая создавать видеоролики и прокручивать их в браузере, предварительно скопировав на потоковый (или непо токовый) веб-сервер. Более того, с помощью Expression Encoder вы можете полностью изменить внешний облик видеоплеера, взяв за основу готовые шаблоны и модифицировав все, что угодно, – от цветов до геометрических форм – в Expres sion Blend.

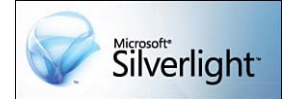

Рис. 1.1. Логотип Microsoft Silverlight

#### **Примечание**

Записи всех демонстраций, представленных на конференциях MIX 2006, 2007 и 2008, можно посмотреть по адресу http:// sessions.visitmix.com.

## Истоки технологии Silverlight

Эти первые три демонстрации стали лишь прелюдией к трем удивительным дням, целиком и полностью посвященным Silverlight. Меньше чем за год Silverlight превратилась из мало кому известного второстепенного аттракциона в могучую технологию с огромным потенциалом.

# Истоки технологии Silverlight

Возможно, вам будет интересно узнать о происхождении технологии Silverlight и о том, каково ее место в ряду многих других имеющихся технологий создания пользовательских интерфейсов. Не исключено, что излагаемые ниже факты вам хорошо известны, – это зависит от вашего прошлого опыта. В таком случае можете спокойно пропустить последующие разделы (первым интересным для вас разделом, наверное, станет «Работа на разных платформах»). Если же вам хочется освежить память, то прочитайте этот и несколько последующих разделов, в которых мы дадим краткий обзор истории со времен зарождения Всемирной паутины до чудес сегодняшнего дня.

Веб-страницы существуют уже давно. Язык HTML был представлен миру еще в 1992 г. (Вы знаете, что один год жизни собаки принято считать равным семи годам человеческой жизни? Так вот, если считать в годах компьютера, то 1992 для человека все равно, что Средневековье!) Разумеется, поначалу возможности НТМL были очень ограничены. Простенькие веб-страницы содержали преимущественно текст и гиперссылки (в этом и состояла революционность HTML, изза чего он получил название язык разметки гипертекста).

Но очень скоро изобретатели HTML осознали, что содержимое веб-страниц должно быть более разнообразным. И первым шагом в этом направлении стало появление тега IMG, позволявшего размещать на странице изображения. Тем самым основы обогащенного содержимого были заложены, и первый популярный браузер Mosaic уже умел отображать такие страницы.

## Автоматизация веб-страниц с помощью языка **JavaScript**

Следующим большим шагом в погоне за обогащенным контентом стало включение в браузер движка JavaScript.

Этот язык программирования (впервые в 1995 г. он появился в браузере Netscape, а в 1996 г. – и в Internet Explorer)

позволял организовывать гораздо более интересные взаимодействия с пользователем. Раньше пользователь мог лишь отправить запрос веб-серверу, который этот запрос обрабатывал и возвращал результаты в виде *ответа*. Понятно, что такая модель не обеспечивала высокой скорости, особенно во времена коммутируемых соединений.

#### Примечание

У этого языка сценариев есть несколько названий. Компания Netscape называла его JavaScript, Майкрософт -JScript, а в стандарте он именуется ECMAScript. В этой книге мы будем пользоваться названием JavaScript.

 $\blacksquare$  27

. . . .

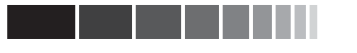

## **Введение в Silverlight**

#### Предупреждение

Контроль на стороне клиента легко обойти, поэтому всегда необходимо проверять данные также и на сервере!

С появлением JavaScript стало возможно обрабатывать данные прямо на стороне клиента, не посылая запросов серверу. Первым и самым очевидным применением клиентских технологий стала предварительная проверка данных, за счет чего уда-

валось избежать отправки бесполезной информации, то есть напрасного потребления ресурсов Сети и сервера. С помощью сценария на JavaScript можно было обнаружить ошибки на ранней стадии, поэтому некорректные данные вообще не покидали клиентский компьютер. Разумеется, если избежать взаимодействия с сервером было невозможно, например для получения данных, выполнения сложных вычислений, аутентификации пользователей и т. д., запрос все же приходилось посылать. Такая модель распространена и на многих современных сайтах.

## Каскадные таблицы стилей

Еще одним значительным продвижением в сторону обогащенного веб-контента явилось изобретение каскадных таблиц стилей (CSS). Наконец-то стало возможно отделить содержимое от представления. Информация о внешнем облике страницы изымалась из самой страницы и оформлялась в виде правил, хранящихся во внешних файлах. У такой модели был целый ряд достоинств:

- □ разделение обязанностей между различными коллективами в зависимости от квалификации и специализации. Графические дизайнеры отвечают за внешний вид, программисты – за функциональность, а отдел маркетинга – за содержимое;
- в небольших проектах разработчик может сначала сосредоточить усилия на структуре и функциональности страницы, а позже - когда ее содержимое станет понятно – вернуться к оформлению. Это гораздо эффективнее, чем делать все одновременно;
- внешний вид страницы можно изменять, не трогая саму страницу;

О дни и те же стили можно использовать многократно, не переписывая код. CSS-классы можно поместить в какое-то центральное хранилище и ссы*латься* на них из любого места. На самом деле можно даже хранить стили на выделенном сервере и обращать-

ся к ним с других веб-серверов.

По мере усложнения CSS-стилей страницы становились все более и более изысканными. Доходило даже до того, что отношение сторон страницы оказывалось не менее важным, чем содержимое. Можно бесконечно спорить о том, хорошо ли это (в конце концов, пользователь все-таки приходит за контентом, разве не так?), но если при прочих равных условиях контент

#### Предупреждение

Хотя CSS позволяет создавать красивые страницы, с его помощью можно сформировать и уродливых монстров. Увы, технология лишена вкуса, им наделен (или не наделен) лишь программист или дизайнер. То же самое верно и в отношении Silverlight (да и любой другой технологии пользовательских интерфейсов).

## Истоки технологии Silverlight

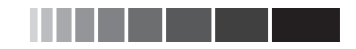

можно оформить красиво или скучно, то, конечно, с симпатичной страницей работать будет приятнее.

## Переход к DHTML

По мере совершенствования технологий JavaScript и CSS появилась возможность взаимодействия между ними. Так родилась на свет аббревиатура DHTML (Dynamic HTML); это комбинация JavaScript и CSS, используемая в контексте HTML-страниц.

С помощью языка JavaScript стало возможно обращаться к элементам, размещенным на странице (содержимому и стилям), и модифицировать их. Поскольку это клиентская технология, никаких обращений к серверу при этом не требовалось.

Так как CSS позволяет задавать степень прозрачности элемента, то можно создавать эффекты постепенного появления и исчезновения изображения. Возможность устанавливать абсолютную позицию элемента означает, что элемент можно перемещать по странице. Помимо «простого» добавления логики и привлекательности, такое взаимодействие между JavaScript и CSS позволяет создавать обогащенные страницы, с которыми удобнее работать.

Хотя звучит все это заманчиво, у DHTML есть и ограничения:

- □ прозрачность поддерживается не всеми браузерами, а те, что ее поддерживают, применяют различный синтаксис, что превращает сопровождение кода в кошмар;
- Скорость перемещения элементов по экрану относительно невелика, поэтому анимация получается не такой плавной, как хотелось бы;
- невозможно поворачивать элементы. Если вы хотите создать вращающуюся кнопку, придется имитировать эффект с помощью нескольких изображений, и плавности не получится;
- □ повернуть текст (например, в заголовке, логотипе и т. д.) можно, лишь представив его в виде картинки. Но в таком случае сильно осложняется задача локализации, поскольку картинки приходится создавать для каждого поддерживаемого языка;
- «активная область» любого элемента прямоугольна. Иными словами, даже если вы нарисовали круглую кнопку с прозрачным фоном, активировать (нажать) ее можно щелчком за пределами круга. Курсор примет форму руки, хотя указывает на прозрачную часть занимаемой кнопкой области.

К счастью, технология Silverlight устраняет все эти недостатки, а поскольку созданные с ее помощью элементы можно смешивать со стандартными элементами HTML, то открывается реальная возможность графически обогатить веб-страницу.

# AJAX - более развитый способ коммуникации

Язык JavaScript не только лег в основу технологии DHTML, но и принес важнейшее усовершенствование в плане коммуникации между клиентом и сервером, которое положительно отразилось на удобстве работы пользователей. Речь идет о технологии Asynchronous JavaScript and XML (AJAX). Не вдаваясь в детали, ска-

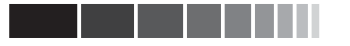

## **Введение в Silverlight**

#### Совет

Писать программы с использованием AJAX нелегко. Но позже вы увидите, что и в этой области Silverlight 2 предлагает немало улучшений, существенно упрощая фоновые коммуникации.

жем, что АЈАХ позволяет посылать из JavaScript-сценария запросы веб-серверу и получать от него ответы, не перезагружая страницу целиком. Коммуникация происходит в фоновом режиме, и пользователь ее даже не замечает.

Эта технология позволяет получать от сервера дополнительную информацию, не

покидая текущего контекста. Поэтому пользователь не «травмируется» перезагрузками страницы и не видит в промежутке «белого экрана».

# **Использование** сторонних надстроек

Принимая во внимание ограничения DHTML, разработчики придумали разнообразные надстройки над браузером, цель которых - сделать работу пользователя комфортнее. К числу наиболее известных относятся Јаva-апплеты, элементы управления ActiveX и Flash-приложения. В этом разделе мы дадим беглый обзор достоинств и недостатков этих технологий, чтобы понять, как они соотносятся с Silverlight.

#### Примечание

У всех рассматриваемых в этом разделе технологий имеется общий досадный изъян - невозможность поместить HTML-контент поверх области, занятой подключаемым модулем. И Javaапплет, и элемент ActiveX, и Flash-приложение всегда располагаются на переднем плане. Silverlight решает эту проблему, позволяя смешивать контент обоих типов.

## Java-апплеты

Java-апплеты были какое-то - недолгое - время очень популярны, но потом их популярность сошла на нет. Еще можно встретить страницы, на которых применяется Java, но их становится все меньше. Основная проблема - очень большое время инициализации Java. Когда загружается страница, содержащая Java-апплет, долгое время ожидания становится раздражающим фактором.

С другой стороны, Java - замечательный язык программирования. Он проложил дорогу .NET, и многие из самых удачных черт  $C#$  имеют корни в Java. Ко всему прочему, на нем можно программировать интересные графические эффекты, например знаменитый эффект ряби на воде.

Между Java-апплетом и JavaScript-сценарием возможно взаимодействие, хотя и ограниченное. Однако такой интерфейс поддерживают не все браузеры, в которых реализована поддержка Java. Кроме того, синтаксис довольно сложный, а порядок взаимодействия запутанный.

Јауа открывает возможность для альтернативных способов коммуникации с веб-сервером. Например, сервер может общаться напрямую с клиентом, что при классическом способе коммуникации в веб невозможно. Хотя в некоторых случа-

## Использование сторонних модулей

ях эта технология может оказаться весьма полезной, при определенных обстоятельствах она представляет угрозу безопасности. Из-за этого крупные корпорации, серьезно относящиеся к безопасности, неохотно внедряли у себя Јаvа-апплеты, что в конце концов и «убило» Java в браузерах.

#### Примечание

В любой книге по веб-технологиям должно быть четко сказано: Java и JavaScript не имеют между собой ничего общего. Программируя на Java-Script, вы не пишете программу на Java.

## Элементы управления ActiveX

Когда в 1993 г. корпорация Майкрософт представила миру технологию СОМ, стало возможным создание так называемых элементов ActiveX, которые инкапсулировали некую логику и взаимодействовали с внешним миром посредством СОМ-интерфейсов. Это позволило разрабатывать элементы управления, применяя классические технологии Windows (в частности, на языке C++), и загружать их в браузер. Разрешен даже ограниченный доступ из элемента к JavaScript, а с его помощью - и к веб-странице.

Основной недостаток элементов ActiveX состоит в том, что в них используется устаревшая технология 15-летней давности. К тому же поддерживает их только браузер Internet Explorer на платформе Windows.

## **Flash-приложения**

Adobe Flash, пожалуй, является сегодня самой популярной сторонней надстройкой. К достоинствам следует отнести возможность создания развитых графических эффектов, существуют даже сайты, целиком написанные на Flash. Хотя Flash-контент часто называют «Flash-роликом», правильнее было бы говорить о «Flashприложениях».

Основной недостаток Flash - сложность программирования. Для создания пользовательского интерфейса необходим специальный (коммерческий) редактор. Кроме того, «застраничный» код можно писать только на языке ActionScript, являющемся подмножеством JavaScript. Flash создавался прежде всего с расчетом на графических дизайнеров, поэтому программистам довольно трудно с помощью прилагаемого инструментария создавать выразительный контент и функциональность.

#### Предупреждение

Программирование сайта целиком на Flash (или на Silverlight) не назовешь удачной идеей. На многих платформах (особенно на мобильных телефонах. КПК и т. д.) доступ к таким сайтам невозможен вовсе или сильно ограничен. Подобные технологии призваны обогатить содержимое сайта, а не полностью заменить его.

#### Примечание

Майкрософт не рекламирует Silverlight как «убийцу» Flash. Такая стратегия в любом случае была бы обречена на провал, если учесть, сколько дизайнеров работают с Flash и сколько уже написано Flash-контента. Поскольку обе технологии могут мирно уживаться друг с другом, то и нет необходимости развязывать религиозные войны по поводу того, какая лучше!

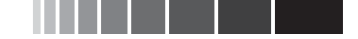

Посредством JavaScript можно организовать ограниченное взаимодействие между Flash-приложением и объемлющей его веб-страницей.

# Работа на разных платформах

При разработке новых веб-технологий необходимо стремиться к охвату как можно большего количества платформ. Веб, по определению, существует всюду; можно встретить устройства с доступом в Интернет самых разных форм и возможностей. Хорошим примером может служить технология Adobe Flash: надстройки для нее реализованы для многих браузеров в самых разных операционных системах. Это и делает Flash такой мощной платформой. Корпорация Майкрософт прекрасно понимает, что и Silverlight должна работать в разных браузерах.

Как уже было сказано, на момент написания этой книги среда исполнения Silverlight была реализована для Internet Explorer и Firefox в ОС Windows и Firefox и Safari в ОС Macintosh. Готовится версия для Linux. Поддержать одинаковые интерфейсы на всех платформах, где работает Silverlight,  $-$  очень непростая задача. До сих пор с ней удавалось справляться, и это крупное достижение в борьбе за единообразное веб-окружение.

\_\_\_\_\_

#### Примечание

Чтобы Silverlight одинаково работала на многих платформах, Майкрософт сотрудничает с компанией Novell и разработчиками каркаса .NET с открытыми исходными текстами под названием «Mono».

Уже представлены прототипы Silverlight для смартфонов, но пока мало что известно о том, какие функции будут поддерживаться на этих устройствах с ограниченными возможностями. В конце 2008 г. должна выйти первая версия Silverlight для мобильных телефонов (на платформе Windows Mobile и телефонах Nokia). Она будет поддерживать спецификацию Silverlight 1, включая и видео.

Поскольку Silverlight должна работать на столь разнородных платформах, неизбежны какие-то функциональные ограничения (по сравнению с полной платформой .NET). Следует принимать во внимание многие факторы:

□ ставится цель максимально уменьшить размер среды исполнения, чтобы ее можно было без труда загрузить через Интернет. В обозримом будущем размер не должен превышать 5 Мб. Если сравнить это с размером полной среды исполнения .NET (даже убрав из нее все относящееся к серверному

программному обеспечению), становится понятно, что реализовать удастся далеко не все;

• функции, требующие аппаратной акселерации (особенно трехмерную анимацию), было бы слишком сложно реализовать одинаково на разных платформах (не говоря уже о мобильных устройствах);

#### Совет

Говоря об аппаратной акселерации, имеют в виду, что сложные вычисления выполняются специализированными графическими процессорами (а не программно). Такие процессоры работают гораздо быстрее, чем любая программная реализация.

## Веб-приложения и безопасность

• на разных платформах применяются различные графические технологии, и не каждая позволяет реализовать все требуемые эффекты. И так-то удивительно, насколько одинаково работают версии Silverlight на платформах Windows и Macintosh. Чтобы у Silverlight было будущее, абсолютно необходимо сохранять полную совместимость на всех поддерживаемых платформах и браузерах.

Вышеупомянутые причины породили ожесточенные споры о том, что включать в Silverlight, а что – нет. Будет очень интересно наблюдать за дальнейшим развитием этой платформы!

### Совет

Майкрософт прислушивается к вам! Не стесняйтесь обращаться к евангелистам и другим разработчикам Silverlight как на специализированных форумах (http://silverlight.net/forums), так и через их блоги (см. раздел «Чтение блогов, посвященных Silverlight» в главе 24). Расскажите им, как вы применяете технологию и чего от нее ждете. Сторонние разработчики оказали влияние на эволюцию WPF, то же справедливо и для Silverlight! Пусть они услышат ваш голос!

# Веб-приложения и безопасность

Добиться, чтобы веб-приложение было безопасным, нелегко. Хотя Майкрософт чаще, чем любая другая компания, становилась объектом ожесточенной критики за недостаточную безопасность приложений и операционных систем, надо быть честными: любая популярная веб-технология небезупречна, везде были проблемы с безопасностью (Java, Firefox, операционная система Linux, новый браузер Google Chrome и многие другие программы становились мишенями для атак).

Майкрософт подходит к проблеме безопасности приложений на основе Silverlight очень серьезно. Такие приложения работают в «песочнице», которая ограничивает доступные им функции и защищает компьютер от атак. Всякий раз, как принимается решение открыть в песочнице новую функцию, тщательно проверяется, не создаст ли это изменение брешь для потенциальной атаки.

Если бы человечество было по природе своей добродетельно, то, конечно, программировать было бы проще. Но безопасность связана не только с атаками злоумышленников. К этой же теме относятся плохо написанный код, порча памяти и т. д. На наше счастье, .NET предоставляет безопасную платформу для программирования (так называемый «управляемый код»). В отличие от неуправляемого кода на C++, многие ошибки изничтожены в зародыше, благодаря самой природе управляемых языков программирования. Порча памяти почти невозможна. А поскольку неиспользуемая память автоматически освобождается *сбор*щиком мусора, то и утечки гораздо менее вероятны.

Конечно, было бы наивно полагать, что Silverlight никогда не будут атаковать или что написанное для Silverlight приложение не может завершиться аварийно. Но благодаря опыту, накопленному командами, работающими над .NET, благодаря управляемым языкам программирования и тому особому вниманию, которое Майкрософт уделяет этой проблеме, можно надеяться, что Silverlight станет очень безопасным окружением.

# Знакомство с Silverlight.net

На сайте сообщества http://silverlight.net имеется немало полезной информации o Silverlight, включая вводные пособия и учебные руководства, примеры и т. д. Пожалуй, наибольший интерес представляет галерея, расположенная по адресу http://silverlight.net/community/communitygallery.aspx.

В ней вы найдете множество примеров, созданных Майкрософт и сторонними разработчиками. Это неплохая отправная точка для тех, кто хочет получить представление о том, на что способна Silverlight. В настоящее время галерея разбита на два раздела: Silverlight 1.0 (на основе JavaScript) и Silverlight 2.0 (на основе .NET). Но даже если вы установите Silverlight 2 (мы рекомендуем поступить именно так), то все равно сможете исполнять более старые приложения.

# Что необходимо для запуска Silverlight?

Silverlight - это надстройка над браузером. Она устанавливается отдельно и расширяет функциональность веб-страниц. В настоящее время она реализована для браузеров Internet Explorer и Firefox в операционных системах Windows XP и Vista. Существуют также версии для Firefox и Safari на платформе Macintosh. Во время написания этой книги велась работа над версией для Linux - в соответствии с историческим соглашением между Майкрософт и Novell.

Для запуска приложений Silverlight вам потребуется совместимый веб-браузер. Если с помощью браузера, поддерживающего Silverlight, зайти на страницу, где имеется приложение Silverlight, то вместо результата работы приложения вы увидите значок Install Microsoft Silverlight, показанный на рис. 1.2.

• Щелкните по этому значку, чтобы перейти на страницу сайта Майкрософт, откуда можно загрузить и установить среду исполнения Silverlight.

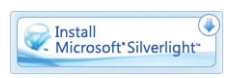

Рис. 1.2. Значок Install Microsoft Silverlight

 $\Box$  После установки Silverlight в Internet Explorer даже не потребуется перезагружать браузер. В Firefox такая необходимость может возникнуть, но это небольшая проблема.

Альтернативно можно установить Silverlight 2 со страницы http://silverlight. net/GetStarted.

## Предупреждение

Если вы работали с Silverlight раньше и на вашем компьютере уже установлена версия, более старая, чем необходима данному приложению, то вы также увидите значок «Install Microsoft Silverlight».

## Автоматическое обновление среды исполнения

Чтобы проверить версию Silverlight, щелкните правой кнопкой мыши по любому приложению Silverlight, откройте меню конфигурации Silverlight Configuration Menu и перейдите на вкладку About (О программе).

# Автоматическое обновление среды **исполнения**

После установки среды исполнения будет автоматически запущено приложение Silverlight. Кроме того, при запуске Silverlight производится проверка версии; вы можете задать режим автоматического обновления. Это делается в окне конфигурации, что мы и продемонстрируем на следующем примере.

- 1. Зайдите на страницу http://silverlight. net/samples/1.0/Page-Turn/default. html. Там находится одна из старых демонстраций Silverlight, созданная Майкрософт: пример приложения PageTurn.
- 2. Щелкните правой кнопкой мыши по приложению Silverlight и выберите из контекстного меню пункт Silverlight Configuration.

### Примечание

Silverlight устанавливается только один раз, после чего может работать как в Firefox, так и в IE (на платформе Mac в Safari и в Firefox). Если вы измените параметры, находясь, например, в Firefox, то новые значения будут действовать и для другого браузера на том же ПК!

### Совет

Чтобы перелистнуть страницу, потяните мышью за правый нижний угол фотоальбома. Щелкнув по значку книги в правом нижнем углу, вы увидите список миниатюр.

- 3. Перейдите на вкладку Updates (Обновления).
- 4. Задайте требуемые параметры (рис. 1.3).

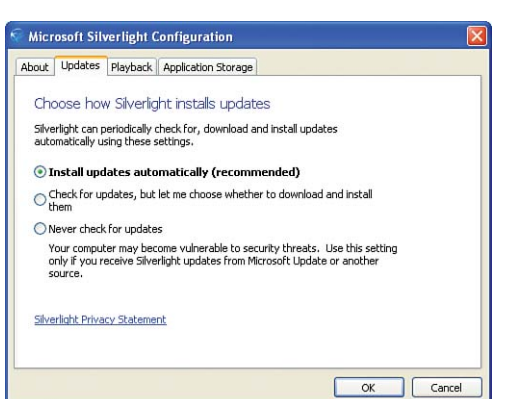

Рис. 1.3. Окно конфигурации Silverlight

# Познакомимся с демонстрационными приложениями Silverlight

. . . . . .

Приятная особенность Silverlight - простота развертывания. Достаточно просто поместить файлы на веб-сервер, и любой обладатель совместимого браузера увидит ваше приложение.

Приложения, разработанные Майкрософт для целей демонстрации, доступны и в Сети. Кроме того, любой сторонний разработчик может опубликовать свои примеры на сайте Silverlight.net. Выше уже отмечалось, что на первой публичной демонстрации Silverlight Майкрософт показала два приложения: для игры в шахматы (Chess) и для планирования полетов (Silverlight Airline).

## Поиграем в шахматы против Silverlight

На момент работы над книгой приложение Chess еще не было готово для Silverlight 2. Но вы можете познакомиться с видеороликом по адресу http://on10.net/ blog/tina/Microsoft-Silverlight-Chess. Не забывайте также периодически заглядывать в галерею Silverlight.net, где скоро появится демонстрация вместе с исходным текстом.

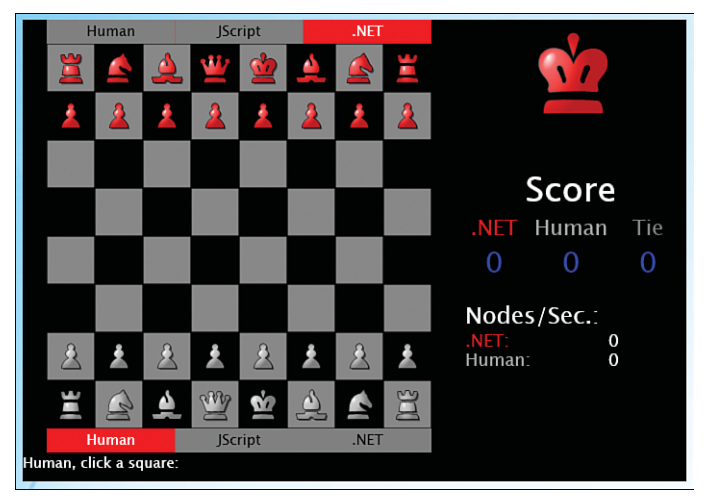

Рис. 1.4. Приложение Chess

Это приложение предоставляет вам возможность поиграть против машины: внизу выбран вариант **Human** (Человек). Вверху имеются три кнопки, позволяющие выбрать противника: человека (скучно-то как), JavaScript-сценарий (напомним, что Майкрософт называет этот язык JScript) или .NET-программу.

Реализация игрового движка одинакова на JavaScript и на .NET. Поэтому самое интересное, что можно сделать, - заставить играть JavaScript против .NET:

## Демонстрационные приложения Silverlight | | | |

- 1. В верхней строке нажмите кнопку .NET.
- 2. В нижней строке нажмите кнопку JScript.
- 3. Посмотрите, как одна машина играет против другой. Самое любопытное количество вариантов, просчитываемых каждой машиной в секунду. Это показатель скорости обработки данных. Обычно .NET считает примерно в 1000 раз быстрее, чем JavaScript!

Результат прогона приложения всегда одинаков: .NET выигрывает у JavaScript просто потому, что гораздо быстрее считает. Это наглядное доказательство (если оно кому-то требуется) превосходства .NET над JavaScript при выполнении сложных вычислений.

# Планирование путешествия с помощью приложения Airline

Приложение, представленное на рис. 1.5, также было продемонстрировано на конференции MIX07. Оно показывает, как может выглядеть система резервирования авиабилетов в (ближайшем) будущем. Это приложение пока тоже не перенесено на Silverlight 2, но скоро должно появиться в галерее Silverlight.net. Видео с записью работы приложения имеется по адресу http://on10.net/blog/tina/ Microsoft-Silverlight-Airlines.

- 1. Щелкните мышью по городу вылета и не отпускайте кнопку. Удерживая кнопку, подведите курсор к городу прилета. Теперь можете кнопку отпустить.
- 2. Выберите в календаре справа дату вылета.
- 3. Система рассчитает несколько возможных маршрутов. Они показаны под картой. Наведите мышь на какой-нибудь маршрут, и вы увидите самолетик, летящий из одного города в другой.

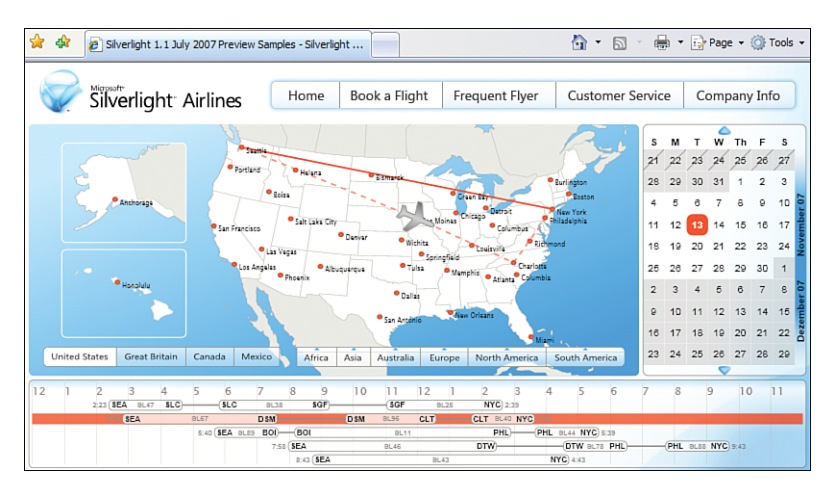

Рис. 1.5. Приложение Airline

## Введение в Silverlight

Этот пример интересен, потому что, строго говоря, Silverlight не предлагает в нем никакой новой функциональности. Онлайновые системы резервирования авиабилетов уже существуют. Но пользовательский интерфейс, построенный с помощью Silverlight, гораздо приятнее и удобнее.

## Панорамирование хард-рок-кафе

На конференции MIX08 самой интересной была, пожалуй, демонстрация хард-рок-кафе и его коллекции реликвий рока. Как вам понравится шанс рассмотреть в деталях сувениры, выставленные в различных хард-рок-кафе по всему миру (рис. 1.6)? А если вы еще и сможете выбирать их по исполнителю, году, типу и т. д.? Но самое поразительное, что вы можете плавно увеличивать масштаб, пока не станет видна каждая деталь вплоть до царапин или рукописной надписи на ги таре! Зайдите на сайт http://memorabilia.hardrock.com и убедитесь сами.

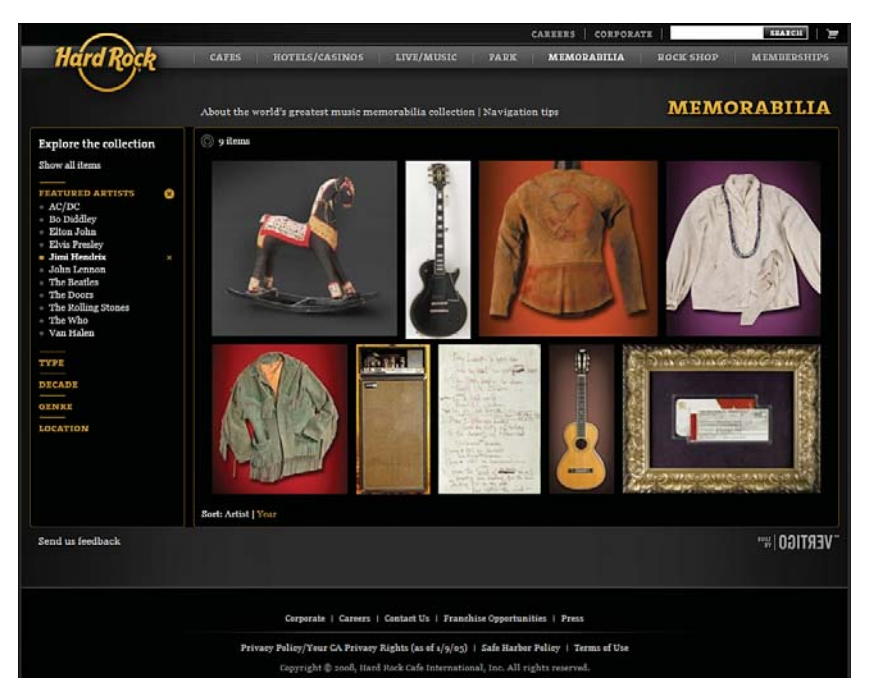

Рис. 1.6. Коллекция реликвий хард-рока

Для работы этого приложения необходимая функция DeepZoom, появившая ся в Silverlight 2. С помощью специального инструмента готовится картинка с очень высоким разрешением, из которой потом порождается множество карти нок с более низким разрешением. Написанный на Silverlight элемент управления динамически загружает эти изображения (в соответствии с выбранным масшта

## Что необходимо для разработки приложений?

бом) и отображает их. Кроме того, вы можете перемещать изображение по экрану простым перетаскиванием мышью. Все эти, на первый взгляд очень сложные, вещи стали возможны благодаря Silverlight 2 (хотя не стоит недооценивать усилия программистов и дизайнеров, создавших это приложение!).

## Где найти дополнительные демонстрации

В Сети имеется много других демонстраций и примеров. Зайдите в галерею Silverlight.net (http://silverlight.net/community/communitygallery.aspx) и поэкспериментируйте с приложениями, чтобы понять, на что еще способна Silverlight.

# Что необходимо для разработки приложений **Silverlight?**

Tepмином «Silverlight» обозначается также программная платформа, которая разрабатывается параллельно .NET 3.5. Поскольку процесс разработки Silverlight еще не завершен, пока доступны не все классы .NET. На самом деле некоторые вообще никогда не войдут в Silverlight, о чем уже говорилось выше. Но, поскольку основа .NET теперь достигла стабильности, мы можем ожидать в новых версиях Silverlight значительных усовершенствований.

В этой книге мы не будем создавать автономные приложения. Наша цель - создание приложений, встраиваемых в вебстраницу, которые отдельно от нее работать не могут. Приятная особенность такого подхода состоит в том, что для распространения (развертывания) приложения достаточно просто скопировать некоторые файлы на веб-сервер. Если вы добавляете контент Silverlight на существующую страницу, то веб-сервер у вас

#### Предупреждение

Хотя среда исполнения Silverlight доступна для разных платформ, среда разработки, описываемая в этой книге (программирование, дизайн, компиляция, отладка), существует только для операционной системы Windows. Имеется также среда разработки для Linux (Moonlight).

уже, наверное, есть. Если нет, то рано или поздно вам понадобится пространство на каком-то веб-сервере для публикации своего приложения. Однако на этапе разработки вы можете пользоваться веб-сервером IIS, который является частью операционной системы Windows. Более того, если вы работаете в Expression Blend или Visual Studio 2008, то для запуска веб-приложения достаточно всего лишь нажать клавишу F5! Подробнее о развертывании мы будем говорить в главе 7 «Развертывание на веб-странице».

Писать приложения Silverlight можно даже в простом текстовом редакторе. Я серьезно – Блокнота (или его экивалента в Мас) вполне достаточно. Вы можете написать в нем свою разметку на языке ХАМL (новый язык программирования, с которым мы познакомимся ниже), а затем посмотреть на результат ее работы в браузере. Однако вести разработку подобным образом утомительно. К счастью, в вашем распоряжении имеются замечательные инструменты, которые превраща-